# **DFDL WG Call Agenda**

This OPEN document will not be filed. It is being kept active.

#### Meeting about Meetings \OGF

Project DFDL 1.0 Meeting Date 10-Mar-15 (Tues) Meeting Time 16:00 - 17:00

Created by Steve Hanson on 09-Mar-11 Last Modified by Steve Hanson on 09-Mar-15

#### OGF DFDL Working Group Call, 10 Mar 2015

#### Agenda

Prepare for your meeting by describing the objectives (both immediate and long-term, if appropriate) of the meeting; and describe key planning details.

#### 1. Daffodil Open Source Project

Status update.

#### 2. Typo in spec

dfdl:choiceChoiceBranchKey appears a couple of times

#### 3. Typo in experience document  $#3$

https://www.ogf.org/documents/GFD.207.pdf/ has extra slash on end

#### 4. Direct dispatch choice comparison

Says case sensitive in one section then case-insensitive in another.

## 5.AOB

#### **Minutes**

#### Meeting Minutes

Reflect on your meeting as you record all topics and issues discussed, and any tabled conversations. What went well, or what would you do differently next time? Document those so others can take advantage of your learning .

**Attendees** 

Apologies

**Minutes** 

#### **IPR Statement**

"I acknowledge that participation in this meeting is subject to the OGF Intellectual Property Policy ."

**Meeting closed** 

#### Create Action Items

Record the to-do's and individuals assigned by entering the appropriate information in the form below . Press the "Create Action Items" button to create specific to do's that can be tracked in the assignee 's Work for Me views. " All Action Items will be tracked in the Action Items and Other Meeting Documents tab.

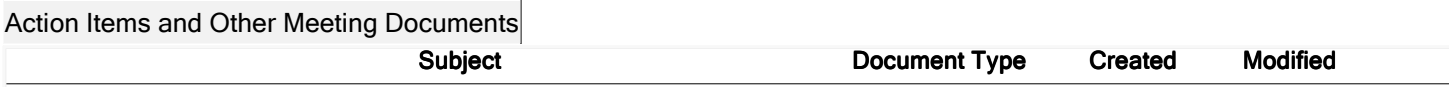

Next action: 279

# Actions raised at this meeting

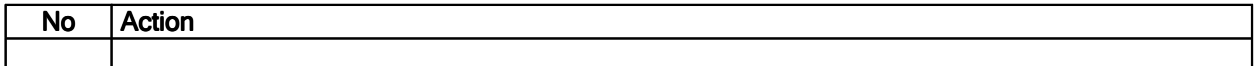

## **Current Actions:**

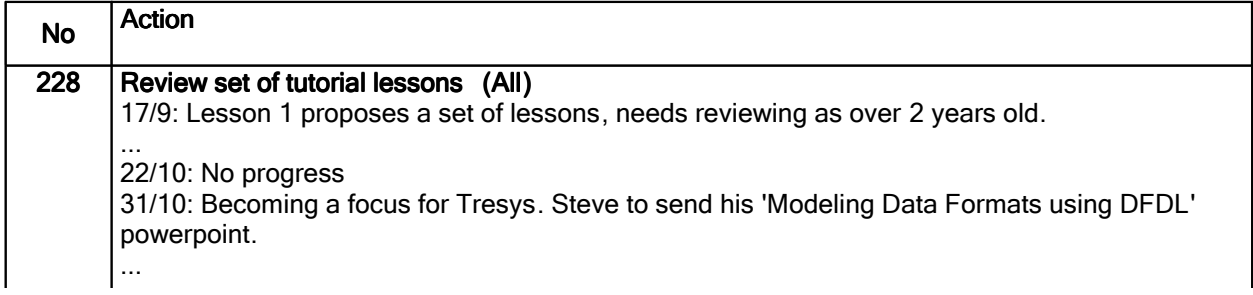

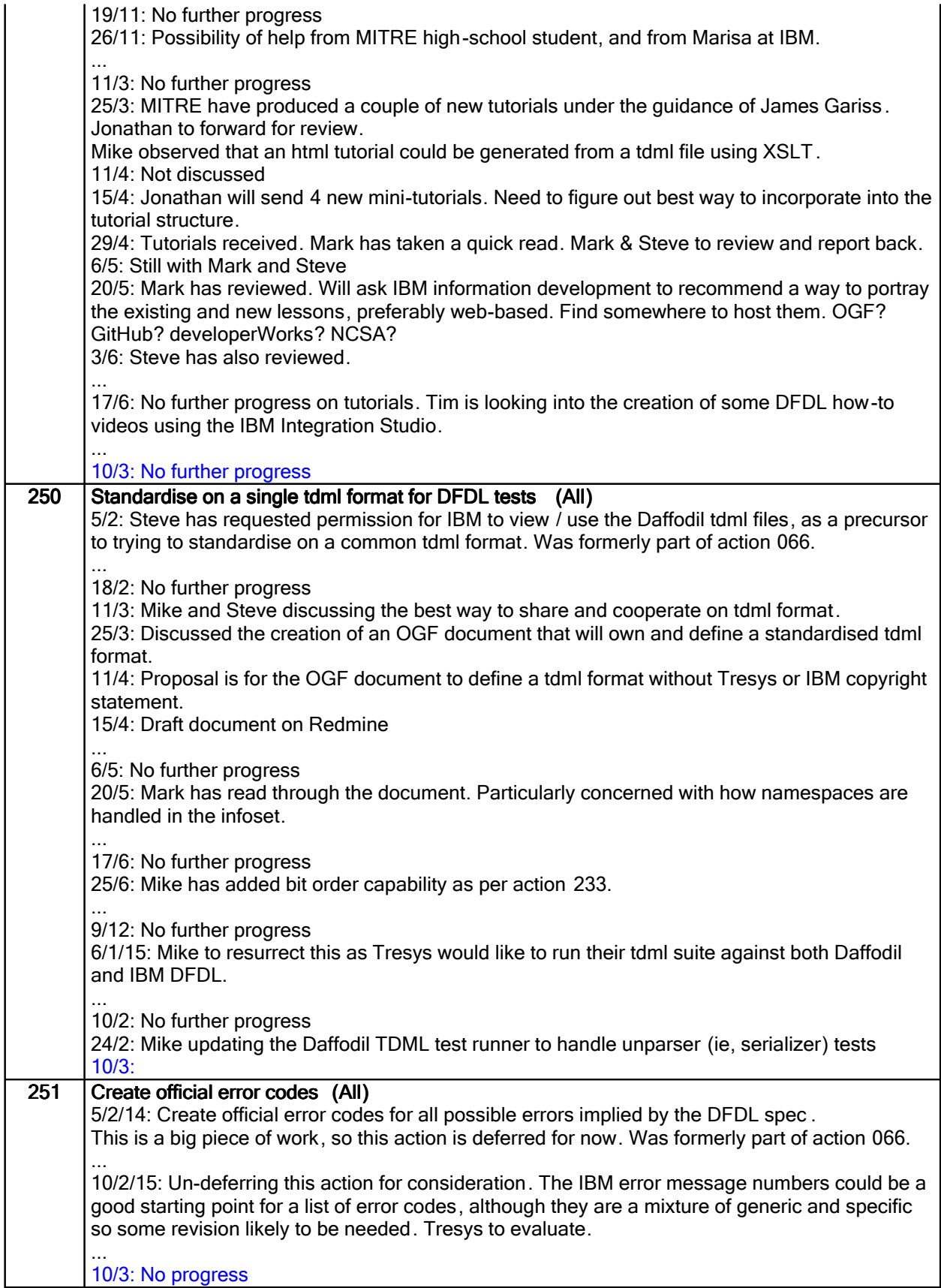

# Closed actions

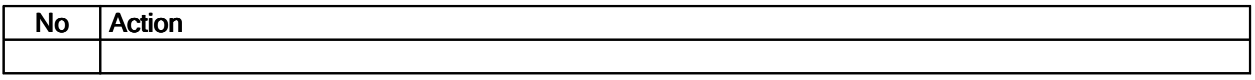

# Deferred actions

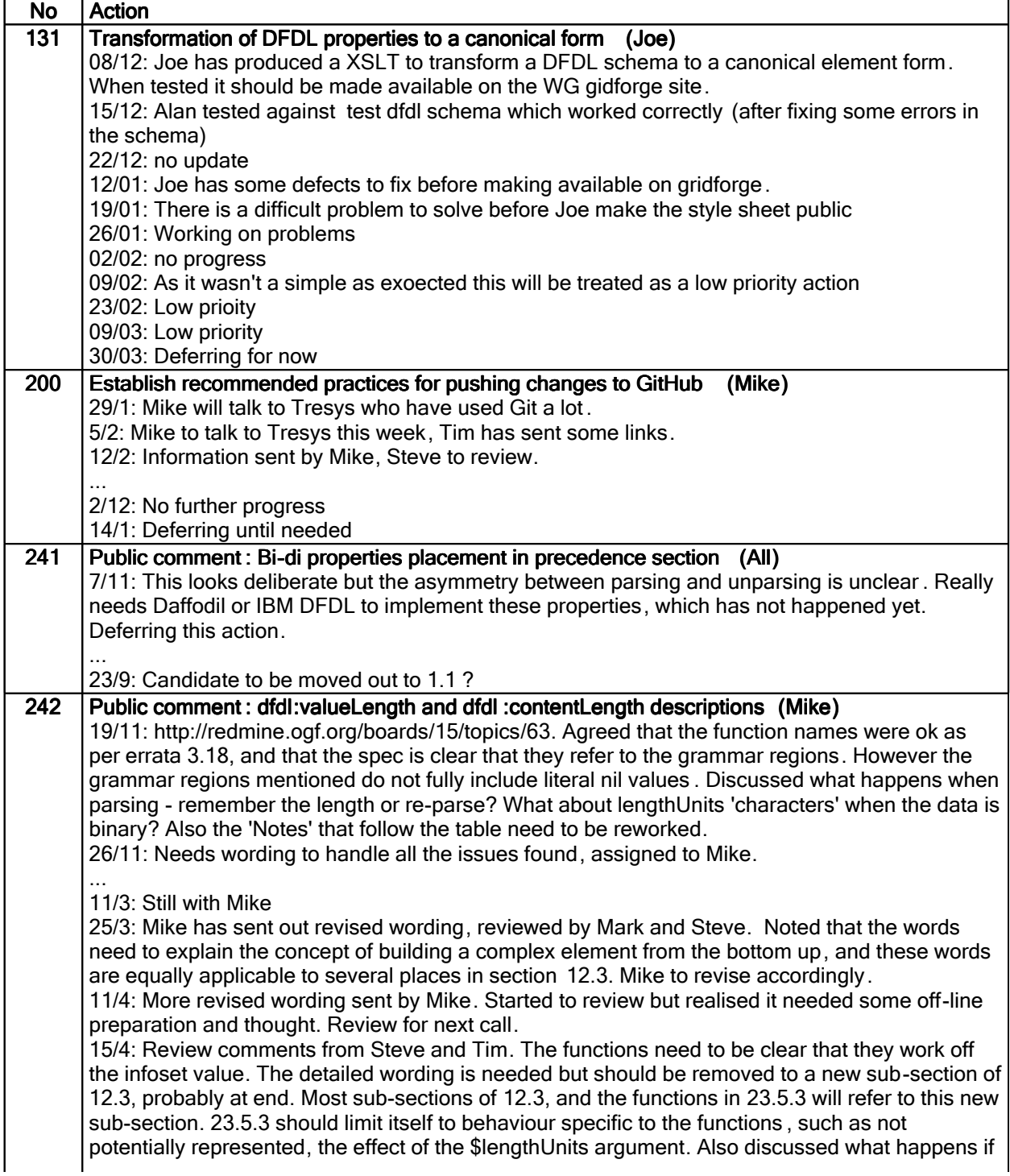

\$path argument returns a nodeset > 1; should be a processing error, can always use a predicate to select one node of an array. 29/4: See various email discussions. Several things noted by Mike, and he recommends a rewrite of some of section 12.3. Then the description of the two functions becomes much simpler. Deferring for now, and will resurrect after current spec revision is finalised . 6/5: Mike is working on a mind map for the length section. Deferring until needed. .... 23/9: Rewrite should be postponed to future 1.1. Still need to answer the original questions about the functions though...

## Work items:

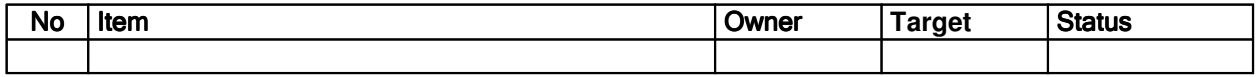